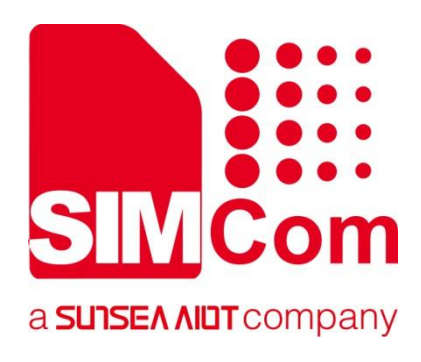

# **A76XX Series\_ JD\_Application Note**

**LTE Module**

Ø

**SIMCom Wireless Solutions Limited**

SIMCom Headquarters Building, Building 3, No. 289 Linhong Road, Changning District, Shanghai P.R. China Tel: 86-21-31575100 support@simcom.com www.simcom.com

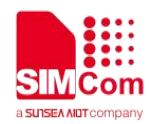

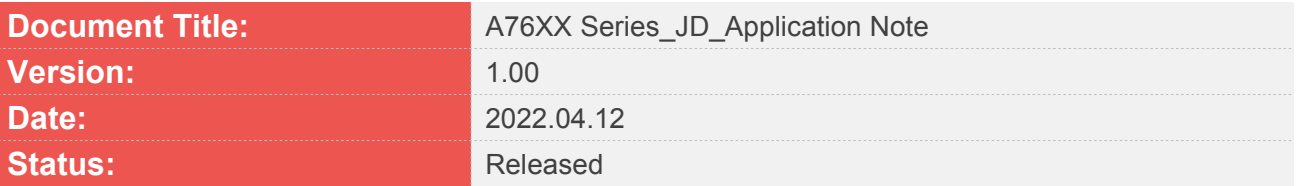

### **GENERAL NOTES**

SIMCOM OFFERS THIS INFORMATION AS A SERVICE TO ITS CUSTOMERS. TO SUPPORT APPLICATION AND ENGINEERING EFFORTS THAT USE THE PRODUCTS DESIGNED BY SIMCOM. THE INFORMATION PROVIDED IS BASED UPON REQUIREMENTS SPECIFICALLY PROVIDED TO SIMCOM BY THE CUSTOMERS. SIMCOM HAS NOT UNDERTAKEN ANY INDEPENDENT SEARCH FOR ADDITIONAL RELEVANT INFORMATION, INCLUDING ANY INFORMATION THAT MAY BE IN THE CUSTOMER'S POSSESSION. FURTHERMORE, SYSTEM VALIDATION OF THIS PRODUCT DESIGNED BY SIMCOM WITHIN A LARGER ELECTRONIC SYSTEM REMAINS THE RESPONSIBILITY OF THE CUSTOMER OR THE CUSTOMER'S SYSTEM INTEGRATOR. ALL SPECIFICATIONS SUPPLIED HEREIN ARE SUBJECT TO CHANGE.

### **COPYRIGHT**

THIS DOCUMENT CONTAINS PROPRIETARY TECHNICAL INFORMATION WHICH IS THE PROPERTY OF SIMCOM WIRELESS SOLUTIONS LIMITED COPYING, TO OTHERS AND USING THIS DOCUMENT, ARE FORBIDDEN WITHOUT EXPRESS AUTHORITY BY SIMCOM. OFFENDERS ARE LIABLE TO THE PAYMENT OF INDEMNIFICATIONS. ALL RIGHTS RESERVED BY SIMCOM IN THE PROPRIETARY TECHNICAL INFORMATION , INCLUDING BUT NOT LIMITED TO REGISTRATION GRANTING OF A PATENT , A UTILITY MODEL OR DESIGN. ALL SPECIFICATION SUPPLIED HEREIN ARE SUBJECT TO CHANGE WITHOUT NOTICE AT ANY TIME.

#### **SIMCom Wireless Solutions Limited**

SIMCom Headquarters Building, Building 3, No. 289 Linhong Road, Changning District, Shanghai P.R. China Tel: +86 21 31575100 Email: [simcom@simcom.com](mailto:simcom@simcom.com)

#### **For more information, please visit:**

<https://www.simcom.com/download/list-863-en.html>

**For technical support, or to report documentation errors, please visit:** https://www.simcom.com/ask/ or email to: [support@simcom.com](mailto:support@simcom.com)

*Copyright © 2022 SIMCom Wireless Solutions Limited All Rights Reserved.*

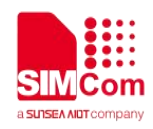

## <span id="page-2-0"></span>**About Document**

## <span id="page-2-1"></span>**Version History**

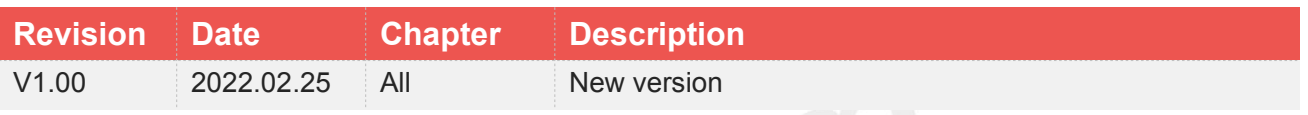

### <span id="page-2-2"></span>**Scope**

Based on module AT command manual, this document will introduce Jamming Detection application process. Developers could understand and develop application quickly and efficiently based on this document. This document applies A1603 Series.

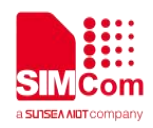

## <span id="page-3-0"></span>**Contents**

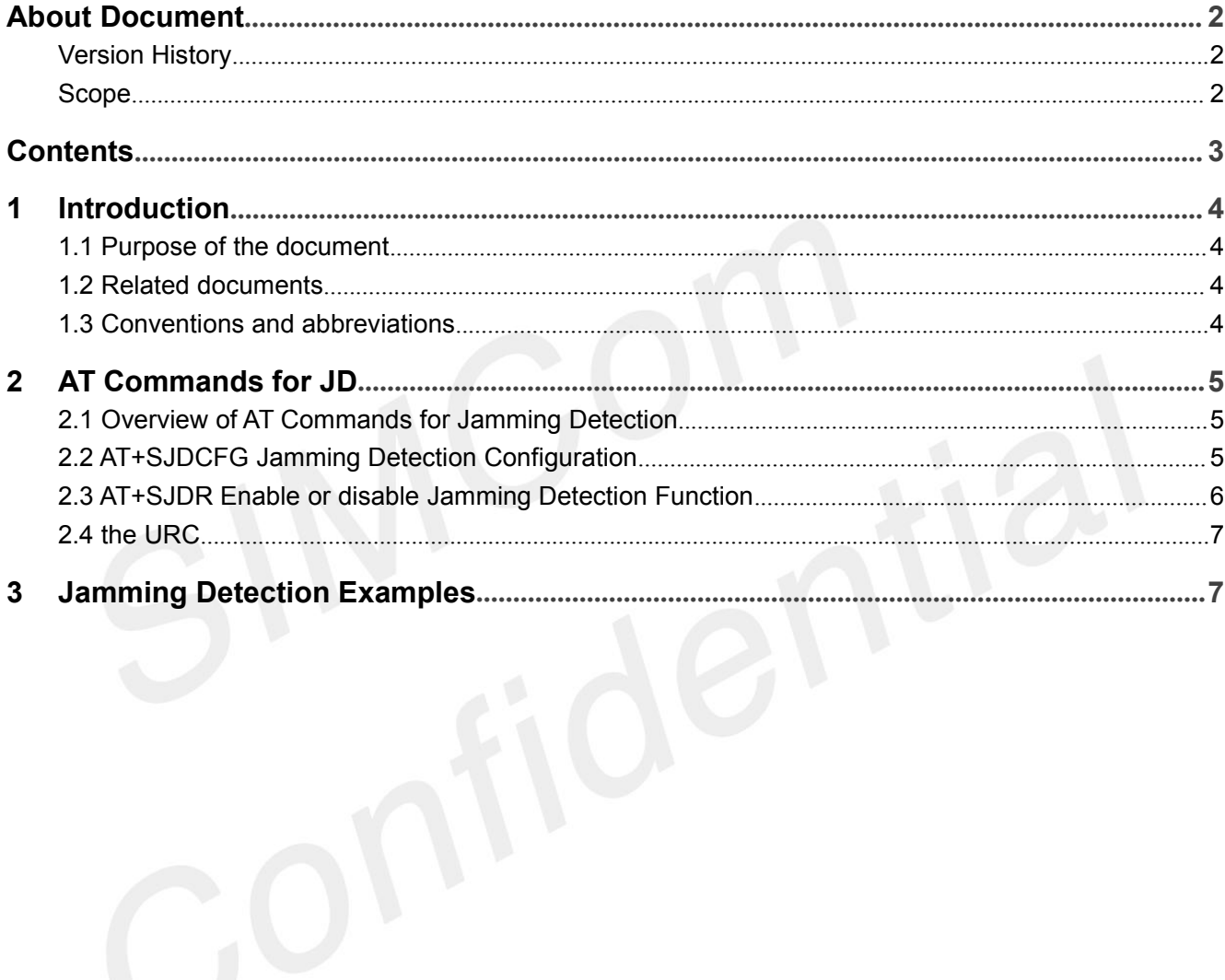

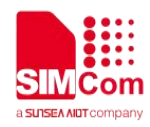

## <span id="page-4-0"></span>**1 Introduction**

## <span id="page-4-1"></span>**1.1 Purpose of the document**

Based on module AT command manual, this document will introduce Jamming Detection application process.

Developers could understand and develop application quickly and efficiently based on this document.

### <span id="page-4-2"></span>**1.2 Related documents**

[1] A76XX Series\_AT Command Manual

## <span id="page-4-3"></span>**1.3 Conventions and abbreviations**

JD Jamming Detection

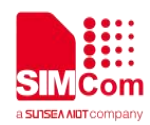

## <span id="page-5-0"></span>**2 AT Commands for JD**

## <span id="page-5-1"></span>**2.1 Overview of AT Commands for Jamming Detection**

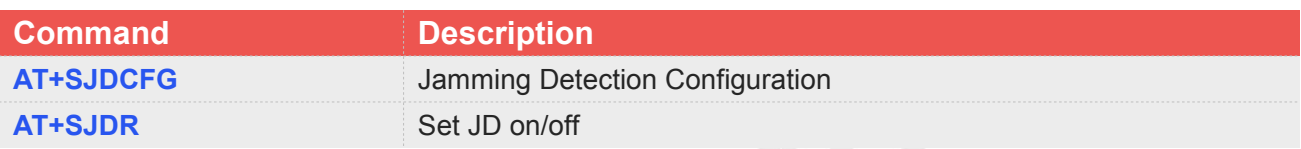

## <span id="page-5-2"></span>**2.2 AT+SJDCFG Jamming Detection Configuration**

This command allows the module to set the JD params. These params will be autosaved when set successfully.

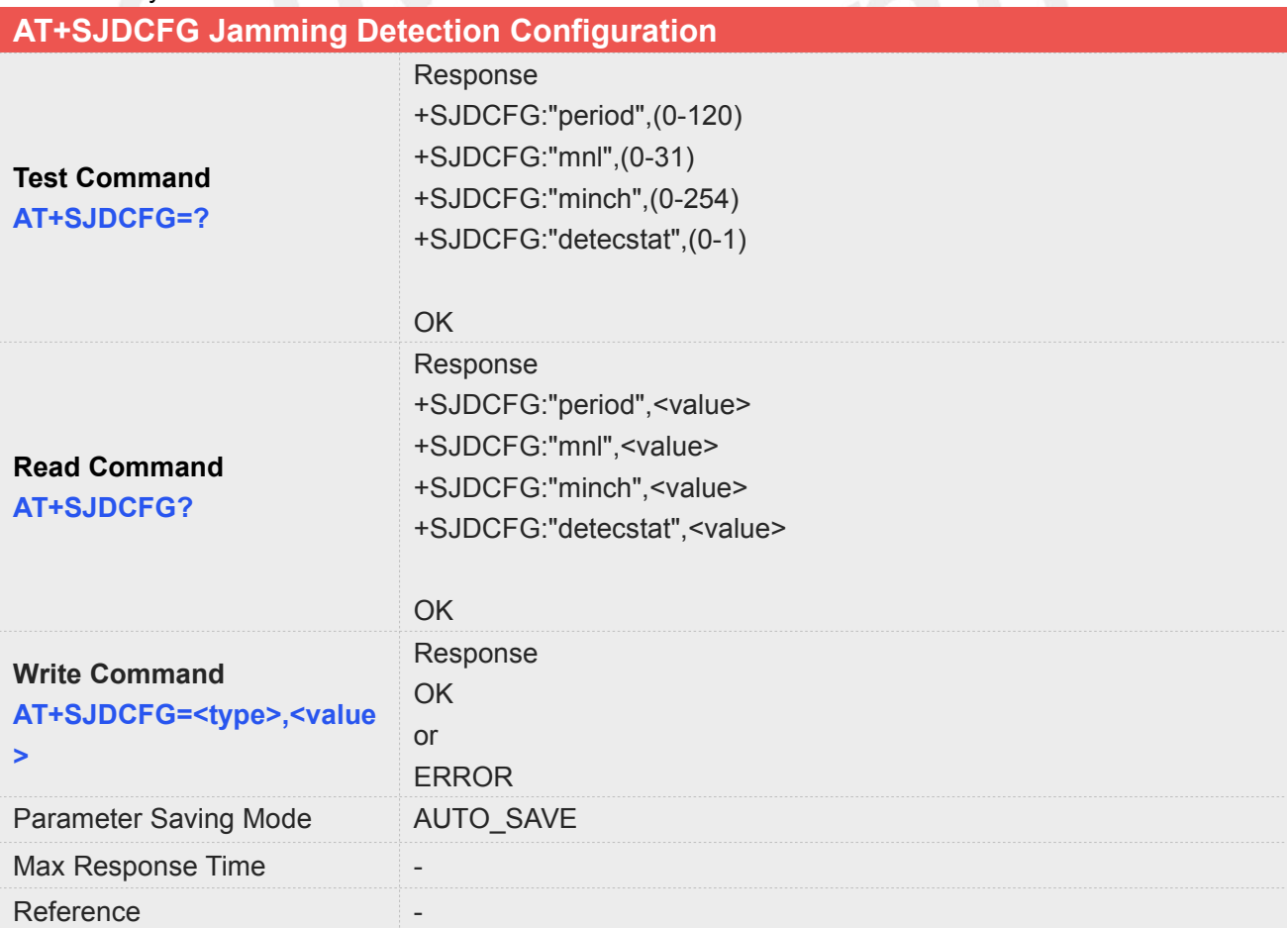

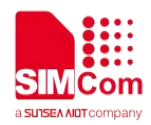

### **Defined Values**

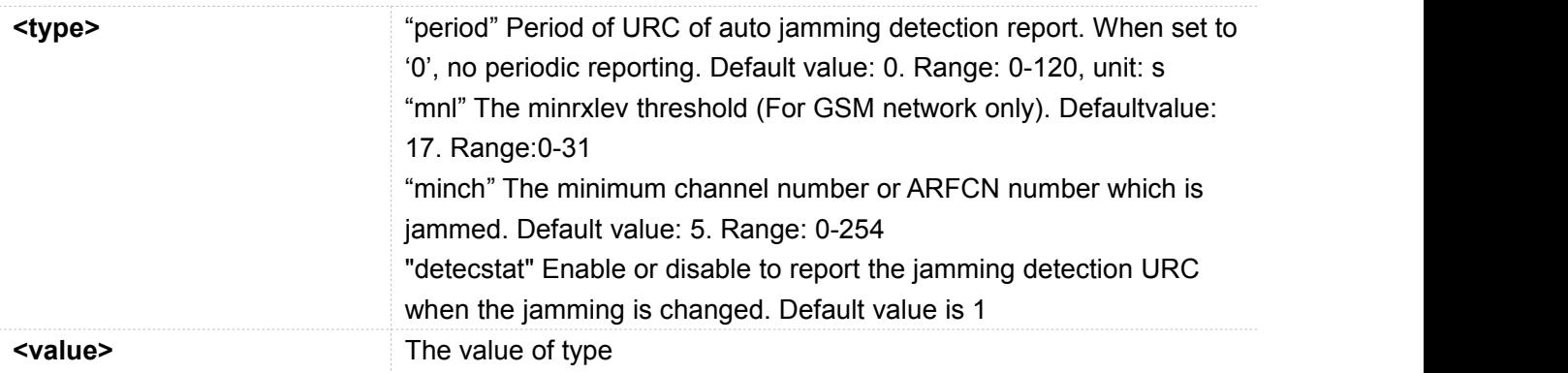

## <span id="page-6-0"></span>**2.3 AT+SJDR Enable or disable Jamming Detection Function**

This command allows the module to enable or disable the jamming detection function.

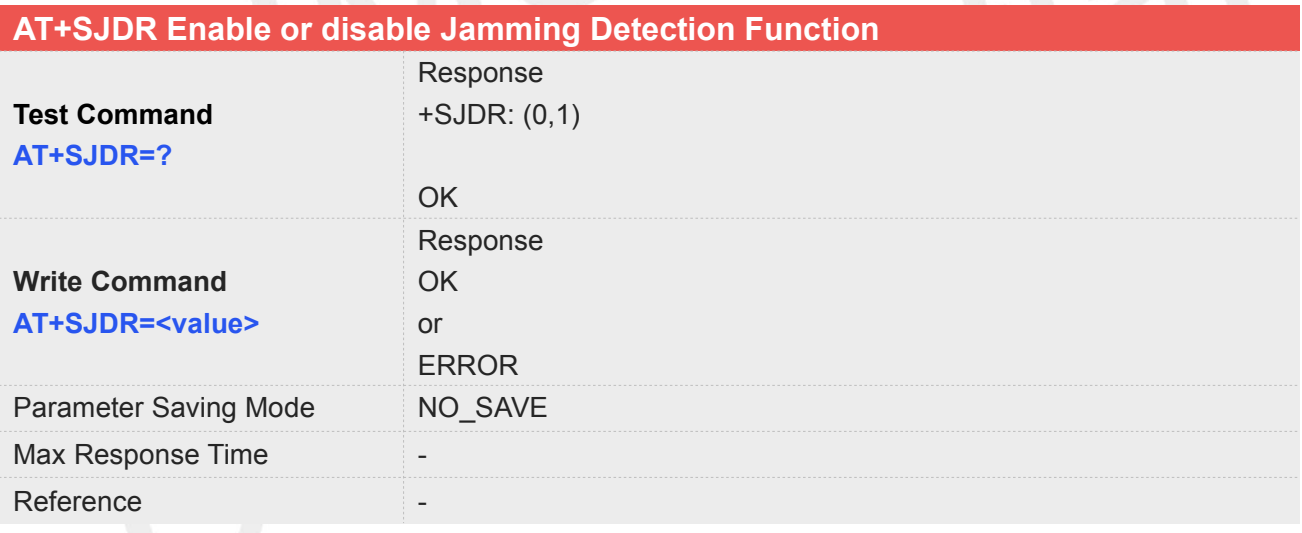

### **Defined Values**

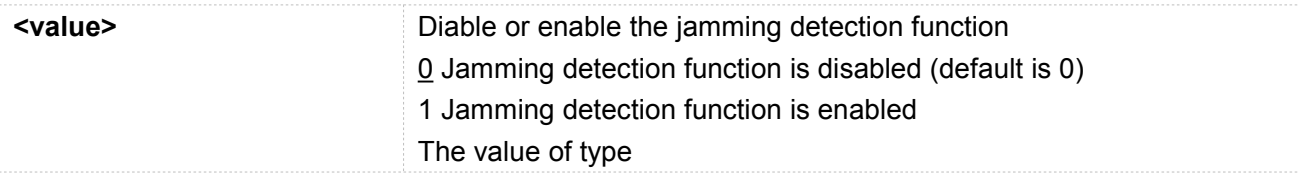

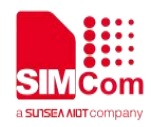

## <span id="page-7-0"></span>**2.4 the URC**

If the module detects the jammer, it will report the urc "+SJDR: JAMMING DETECTION"

**Indicate the jammer**

**+SJDR: JAMMING DETECTION**

If the jammer removed, the module will report the urc "+SJDR: NO JAMMING"

**Indicate the jammer**

**+SJDR: NO JAMMING**

# <span id="page-7-1"></span>**3 Jamming Detection Examples**

#### AT+SJDCFG="period",5<br>
// set URC report every 5S

**OK OK**

AT+SJDCFG="detecstat",1 //set URC report when jamming changed

**+SJDCFG: "period",1 +SJDCFG: "mnl",17 +SJDCFG: "minch",5 +SJDCFG: "detecstat",1**

### **OK**

**OK**

**AT+SJDCFG?** //Check the config params

**AT+SJDR=1** *//Enable the jamming detection function*